#### **BAB III**

#### **METODE PENELITIAN**

#### **3.1 Jenis Penelitian**

Jenis penelitian yang digunakan adalah penelitian deskriptif yang bertujuan untuk mengetahui kinerja guru. Mengolah dan mendeskripsikan data yang diperoleh sesuai dengan data yang diperiksa. Metode penelitian menggunakan pendekatan kuantitatif, dimana informasi yang diperoleh diolah dan diperoleh sesuai dengan tujuan, metode, subyek, sampel, tahapan penelitian dan sumber data yang jelas. Oleh karena itu, dapat diubah menjadi informasi yang berharga dan digunakan untuk pengambilan keputusan. Ini dapat dipahami sebagai metode penelitian yang didasarkan pada filosofi positivis, digunakan untuk mempelajari populasi atau sampel tertentu, biasanya teknik pengambilan sampel acak, pengumpulan data menggunakan penelitian, alat analisis dan kuantitatif/statistik untuk menguji hipotesis yang diberikan.

### **3.2 Sumber Data**

Data yang digunakan dalam penelitian ini adalah data mentah dan mentah berupa kuesioner yang dapat diperoleh langsung dari sumbernya atau dari sampel dan populasi. Data diambil langsung dari sumbernya dengan menggunakan alat survei kuesioner menurut indikator karakteristik yang berbeda. Skala likert adalah skala yang digunakan untuk mengukur persepsi, sikap, pendapat seseorang atau sekelompok orang terhadap peristiwa atau fenomena sosial.

### **3.3. Metode Pengumpulan Data**

Teknik ini dilakukan dengan cara terjun langsung ke daerah penelitian untuk mendapatkan data-data yang berkaitan dengan kebutuhan penelitian. Kuesioner adalah teknik pengumpulan data yang melibatkan penyajian serangkaian pertanyaan atau pernyataan tertulis untuk ditanggapi oleh responden. Kuesioner dalam penelitian ini bersifat tertutup, sehingga responden hanya memilih jawaban yang diberikan terhadap pernyataan yang ada. Kuesioner dibagikan kepada responden secara bersamaan. Setelah menjawab kuisioner, peneliti mengumpulkan kembali. (Sugiyono, 2018:223). Menurut Hadi modifikasi skala likert dimaksudkan untuk menghilangkan kelemahan yang terkandung oleh skala lima tingkat. Skala likert yang digunakan adalah alat tanya jawab yang meliputi setuju dan tidak setuju. Skala Likert dalam penelitian ini dibagi menjadi 4 tingkatan, yaitu: sangat setuju (SS), setuju (S), tidak setuju (TS) dan sangat tidak setuju (STS). Menurut level ini, skor diberikan untuk setiap level Likert. Jawaban "sangat setuju" bernilai 4, jawaban "setuju" bernilai 3 , jawaban "tidak setuju" bernilai 2 dan jawaban "sangat tidak setuju" bernilai 1.

# **3.4 Populasi Dan Sampel**

#### **3.4.1 Populasi**

Populasi mencakup semua subjek studi, baik orang, benda, hewan, tumbuhan, gejala, hasil tes, atau kejadian. Sumber data adalah sumber data yang memiliki karakteristik penelitian tertentu (Sugiyono, 2018:18). Populasi dalam penelitian ini adalah seluruh guru di sekolah MIN 6 Bandar Lampung.

#### **Tabel 3.1**

# **Jumlah Guru MIN 6 Bandar Lampung**

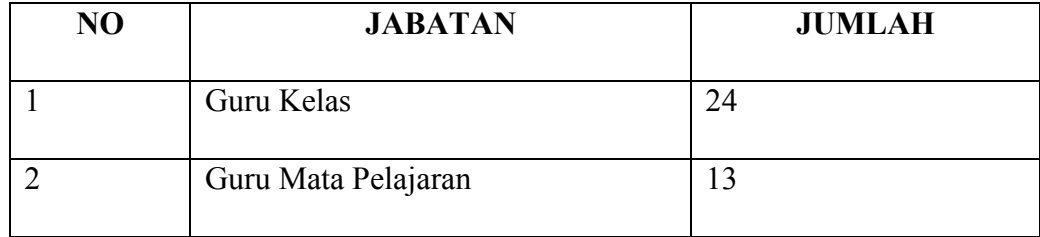

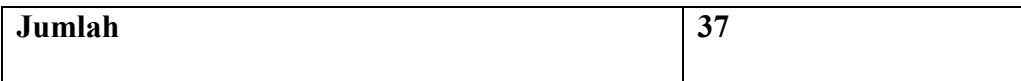

# **3.4.2 Sampel**

Sampel adalah bagian dari populasi yang diperoleh dengan menggunakan teknik sampling. Dalam penelitian ini, metode pengambilan sampel dengan probability sampling adalah teknik pengambilan sampel yang memberikan kesempatan yang sama bagi setiap elemen (anggota) populasi yang dipilih sebagai anggota sampel. Teknik pengambilan sampel yang digunakan dalam penelitian ini adalah simple random sampling yaitu probability sampling (pengambilan sampel secara acak) merupakan teknik pengambilan sampel yang memberikan kesempatan yang sama bagi setiap elemen (anggota) dalam populasi untuk dipilih sebagai anggota sampel (Sugiyono, 2018:9). Karena jumlah sampel dibawah 100 maka sampel yang diambil adalah seluruh anggota MIN 6 Bandar Lampung.

#### **3.5 Variabel Penelitian**

### **3.5.1 Variabel Independen**

Variabel (X) atau Variabel Independen (independen) adalah variabel yang mempengaruhi atau merupakan penyebab berubahnya atau munculnya variabel terikat (terikat). Dalam penelitian ini variabel bebasnya adalah Beban Kerja (X).

### **3.5.2 Variabel Dependen**

Variabel (Y) atau Dependent Variable (terikat) adalah variabel yang dipengaruhi atau yang merupakan akibat dari adanya variabel bebas. Variabel dalam penelitian ini adalah Kinerja Guru (Y).

# **3.5.3 Variabel Intervening**

Variabel (Z) atau Variabel Intervening (Mediasi) adalah variabel yang secara teoritis mempengaruhi hubungan antara variabel bebas dan variabel terikat menjadi hubungan tidak langsung dan tidak dapat diamati dan diukur. Variabel intervening dalam penelitian ini adalah stres kerja (Z).

# **3.6 Definisi Operasional Variabel**

Atribut, properti, atau nilai dari suatu objek atau aktivitas memiliki perubahan tertentu. Para peneliti telah memutuskan untuk mempelajari perubahan ini dan kemudian menarik kesimpulan. Definisi variabel penelitian harus dikembangkan untuk menghindari kebingungan saat mengumpulkan data.

#### **Tabel 3.2**

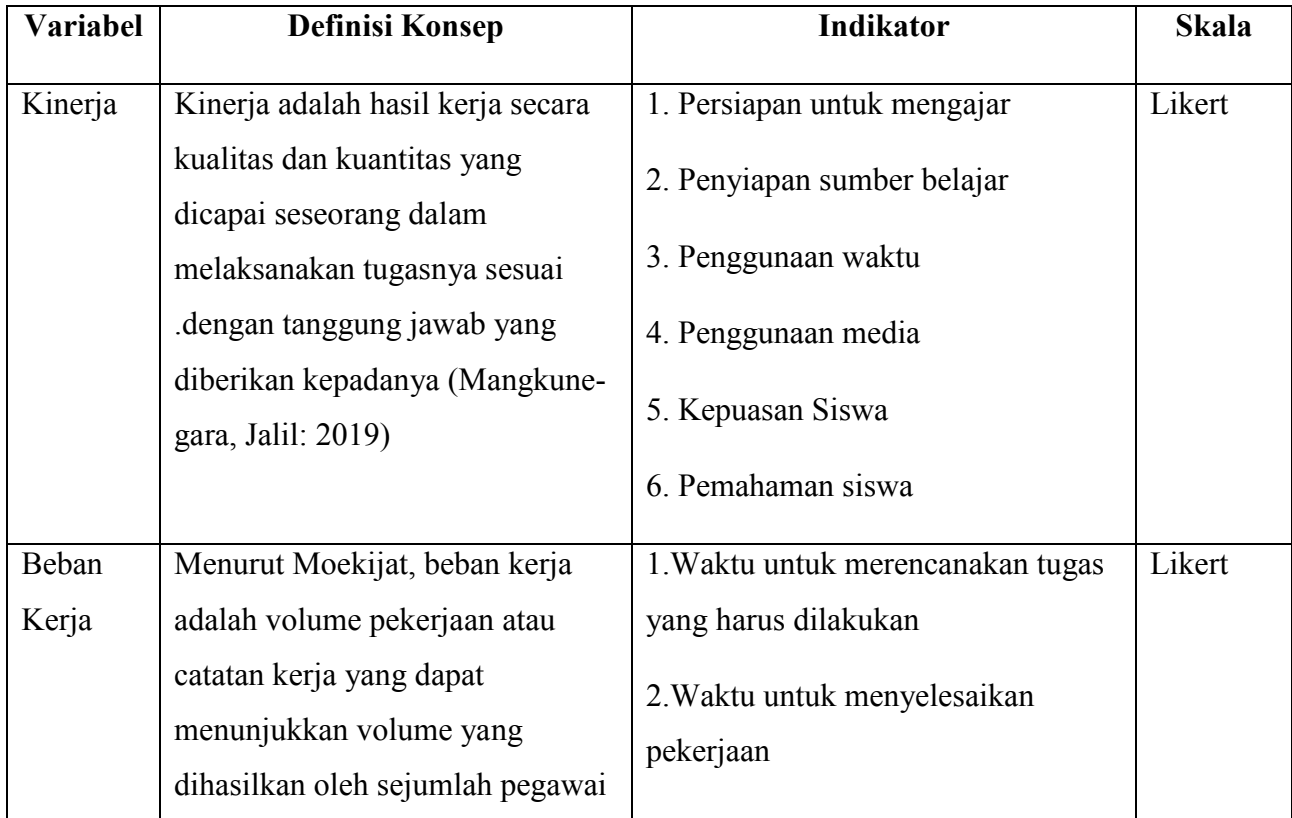

### **Tabel Operasional Penelitian**

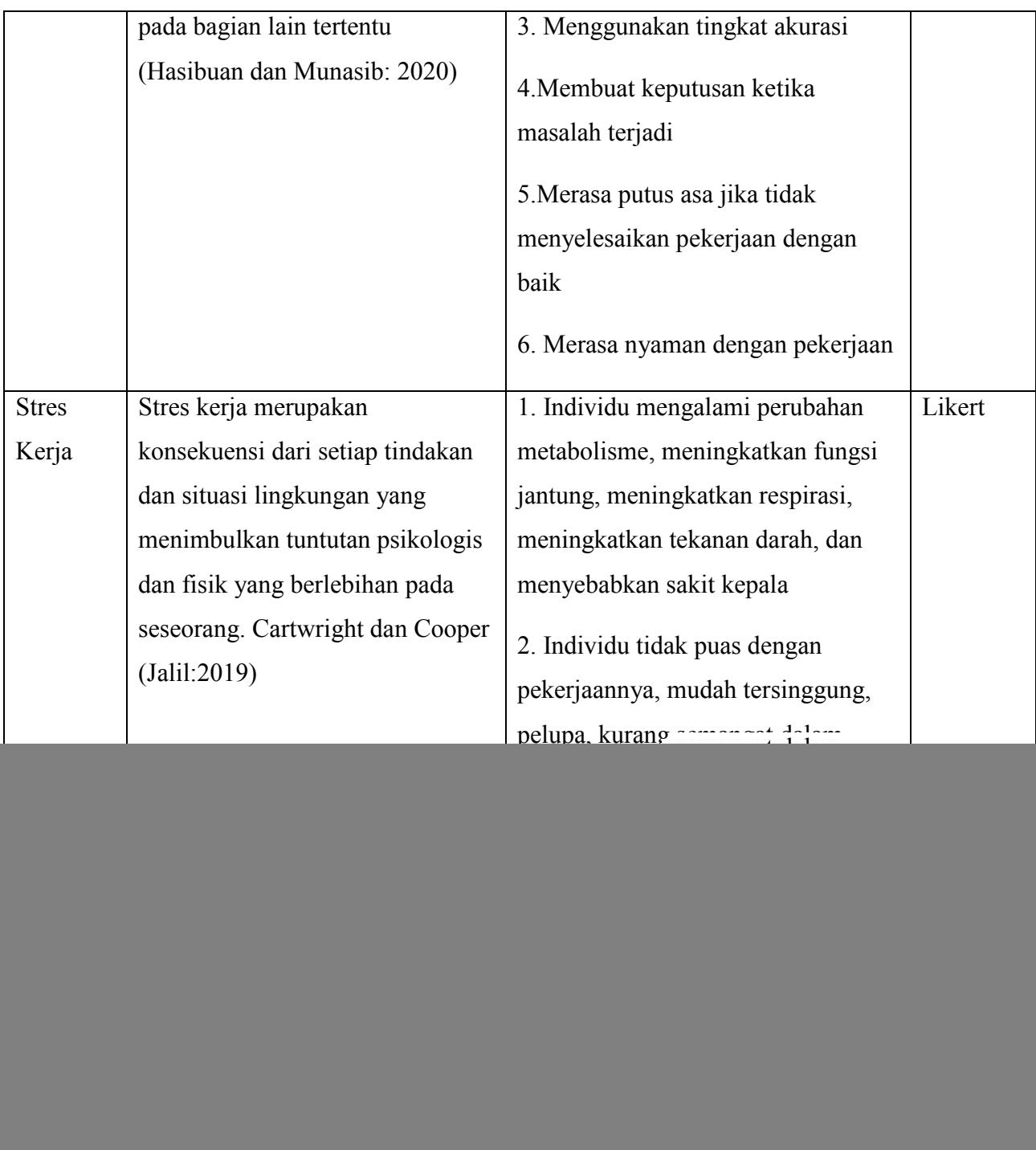

#### **3.7 Uji Persyaratan Instrumen**

Instrumen penelitian merupakan alat untuk mengumpulkan data dalam penelitian sehingga harus dilakukan pengujian instrumen untuk mendapatkan data yang valid dan reliabel dengan ketelitian yang tinggi. Tes adalah sebagai berikut:

# **3.7.1 Uji Validitas**

Uji validitas adalah tes yang digunakan untuk mengukur apa yang seharusnya diukur. (Sugiyono, 2018:207). Dalam pengujian ini sampel yang digunakan adalah 20 responden. Uji validitas dalam penelitian ini menggunakan product moment. Dalam pengujian validitas instrumen diuji dengan menghitung efisiensi antara skor item dengan skor total pada taraf signifikansi 95% atau 0,05.

$$
r_{xy} = \frac{N \sum xy - (\sum x)(\sum y)}{\sqrt{(N \sum x^2)(\sum x^2)} \{N \sum y^2 - (\sum y)^2\}}
$$

Keterangan :

 $r_{\text{av}}$  = koefisien korelasi antara X dan Y

 $N =$  jumlah subyek

 $\sum x$  = jumlah skor butir soal X

 $\sum y$  = jumlah skor total

 $\sum x^2$  = jumlah kuadrat skor butir soal X

 $\sum v^2$  = jumlah kuadrat skor total

 $\sum xy$  = jumlah perkalian X dan Y

Kriteria pengujian dilakukan dengan cara :

Bila r hitung> r table maka instrumen valid

Bila r hitung< r table maka instrument tidak valid

Bilaprobabilitas (sig)  $\alpha$ maka instrumen valid

Bilaprobabilitas (sig) >  $\alpha$ maka instrument tidak valid

Pengujian validitas instrumen dilakukan melalui program SPSS (Statistical Program and Service Solution seri 23).

#### **3.7.2 Uji Realibilitas**

Menurut Sugiyono (2018:207) tujuan dari pengujian ini adalah untuk mengetahui sejauh mana data pengukuran dapat memberikan hasil yang relatif konsisten bila dilakukan pengukuran berulang pada objek yang sama. Fungsi dari uji reliabilitas adalah untuk mengetahui derajat alat ukur atau angket (angket). Jika data pada waktu yang berbeda serupa, maka hasil penelitian dapat diandalkan. Instrumen yang reliabel artinya instrumen tersebut akan menghasilkan data yang sama bila digunakan berulang kali untuk mengukur objek yang sama. Uji reliabilitas angket menggunakan prosedur yang sama dengan uji validitas. Keandalan artinya apabila hasil suatu alat ukur konsisten, maka konsistensi atau kestabilan alat ukur tersebut dapat dikorelasikan secara andal, yaitu konsistensi atau kestabilan. Tes kepercayaan

dalam penelitian ini menggunakan SPSS (Statistical Program and Service Solutions Series 23) yang mendukung manajemen dengan membandingkan Alpha dengan interpretasi nilai r. Periksa reliabilitasnya menggunakan rumus Alpha Cronbach, yaitu:

$$
r11:\left[\frac{k}{k-1}\right]\left[1-\frac{\sum \sigma\epsilon 2}{\sum \sigma\epsilon 2}\right]
$$

Keterangan :

r11 : Reliabilitas Instrumen

![](_page_7_Picture_79.jpeg)

Selanjutnya untuk menginterpretasikan besarnya nilai r alpha indeks korelasi:

### **Tabel 3.3**

# **Interpretasi Nilai R Alpha IndeksKorelasi**

![](_page_7_Picture_80.jpeg)

# **3.8 Uji Peryaratan Analisis Data**

#### **3.8.1 Uji Normalitas Data**

Uji normalitas data adalah pengujian untuk mengetahui apakah data yang diperoleh berdistribusi normal (Sugiyono, 2018: 271). Dalam penelitian ini peneliti menggunakan uji non parametrik pada sampel Kolmogorov Smirnov (KS) untuk mengecek normalitas data menggunakan SPSS, dengan ketentuan sebagai berikut:

Jika nilai signifikansi > 0,05 maka data berdistribusi normal.

Jika nilai signifikansi < 0,05 maka data tidak berdistribusi normal.

Jika hasil yang diperoleh dari tes standar tidak diharapkan berdistribusi normal, sesuatu harus dilakukan, sebagai berikut:

1. Buang data yang memiliki skor ekstrim atau skor tinggi atau rendah karena menyebabkan kondisi distribusi menjadi miring ke kanan atau miring ke kiri sehingga data dapat berdistribusi normal.

2. Melakukan transformasi data dengan cara mengubah data yang diperoleh dengan rumus-rumus tertentu sesuai dengan bentuk grafik.

3. Mengubah bentuk analisis menjadi analisis non parametrik karena tidak memerlukan asumsi normalitas seperti analisis parametrik.

#### **3.8.2 Uji Linearitas**

Uji linieritas untuk melihat hubungan antara variabel bebas dengan variabel terikat. Uji ini biasanya digunakan sebagai prasyarat dalam analisis korelasi atau regresi linier. Pengujian pada SPSS menggunakan uji linieritas dengan taraf signifikansi 0,05. Dua variabel dikatakan memiliki hubungan linier jika signifikansinya lebih dari 0,05.

Rumusan Hipotesis :

Ho : Model regresi berbentuk linear.

Ha : Model regresi tidak berbentuk linear.

Jika probabilitas (Sig) >0,05 (alpha) maka Ho diterima.

Jika probabilitas (Sig) < 0,05 (alpha) maka Ho ditolak.

#### **3.8.3 Uji Homogenitas**

Uji homogenitas digunakan untuk mengetahui apakah beberapa varians populasi sama atau tidak. Uji ini dilakukan sebagai prasyarat untuk uji t sampel independen dan analisis ANOVA. Asumsi yang mendasari dalam

analisis varians (Anova) adalah bahwa varians dari populasi adalah sama. Uji kemiripan dua varian digunakan untuk menguji apakah sebaran data homogen atau tidak, dengan cara membandingkan kedua varian. Jika dua atau lebih kelompok data memiliki varians yang sama, maka uji homogenitas tidak perlu dilakukan lagi karena data tersebut dianggap homogen. Pengujian keseragaman dapat dilakukan jika kumpulan data berdistribusi normal. Uji homogenitas dilakukan untuk menunjukkan bahwa perbedaan yang terjadi pada uji statistik parametrik (misalnya uji t, Anova, Anacova) memang disebabkan oleh perbedaan antar kelompok, bukan karena perbedaan kelompok. Uji homogenitas uji varians sangat penting dilakukan sebelum membandingkan dua kelompok atau lebih, agar perbedaan tersebut tidak disebabkan oleh perbedaan data yang mendasarinya (heterogenitas kelompok yang dibandingkan). . Beberapa rumus yang dapat digunakan untuk menguji homogenitas varians antara lain: uji Harley, uji Cohran, uji Levene, dan uji Bartlett.

Homogenitas digunakan untuk memeriksa apakah dua data identik dengan membandingkan dua varians. Jadi kita akan berhadapan dengan kelompok-kelompok yang sejak awal berada dalam kondisi yang sama. Rumus yang digunakan dalam uji homogenitas ini adalah uji Harley. Uji Harley merupakan uji homogenitas varians yang sangat sederhana karena kita cukup membandingkan varians terbesar dengan varians terkecil. Rumusnya adalah sebagai berikut.

$$
Fmax = \frac{variansi terbesar}{variansi terkecil}
$$

$$
variansi(SD2) = \frac{\sum x^{2} - (\sum x)^{2}/N}{(N-I)}
$$

Kriteria pengujian adalah membandingkan hasil hitung rumus dengan tabel nilai- nilai F pada signifikansi 5% sebagai berikut:

Terima H0 jika F hitung  $\leq$  F tabel

Tolak H0 jika F hitung > F tabel

Adapun criteria pengujian uji homogenitas adalah sebagai berikut:

i. Nilai signifikan < 0.05 maka data dari populasi yang mempunyai varians tidak sama/ tidak homogen.

ii. Nilai signifikan  $\geq 0.05$  maka data dari populasi yang mempunyai varians sama/ homogeny.

#### **3.8.4 Uji Multikolinieritas**

Menurut Nugroho (dalam, Ekobelawati: 2019), uji multikolinearitas digunakan untuk mengetahui ada tidaknya variabel bebas yang serupa dengan variabel bebas lainnya dalam suatu model. Salah satu cara untuk mengetahui adanya multikolinearitas adalah dengan menggunakan model regresi. Analisis uji multikolinearitas dapat dilakukan dengan cara membandingkan koefisien determinasi dengan koefisien determinasi antar variabel pada waktu yang bersamaan. Selain metode tersebut, gejala multikolinearitas dapat diidentifikasi dengan menggunakan nilai VIF (Variance Inflution Factor). Jika nilai VIF > 10 maka terdapat gejala multikolinearitas, sedangkan elemen (1-R2) disebut Collinearity Tolerance. Artinya jika nilai Collinearity Tolerance dibawah 0,1, maka terdapat gejala multikolinearitas. Dalam uji multikolinearitas ini penulis menggunakan SPSS (Statistical Program and Service series 23).

Prosedur Pengujian :

Jika nilai VIF > 10 maka ada gejala multikolinieritas.

Jika nilai VIF < 10 maka tidak ada gejala multikolinieritas.

Jika nilai tolerance < 0,1 maka ada gejala multikolinieritas.

Jika nilai tolerance  $> 0.1$  maka tidak ada gejala multikolinieritas.

#### **3.8.5 Uji Heteroskedastisitas**

Menurut Ghozali (2011:139) Uji varians variabel bertujuan untuk menguji apakah dalam model regresi terdapat ketidaksamaan varians residual dari satu pengamatan ke pengamatan lainnya. Jika varians residual dari satu pengamatan ke pengamatan lain tetap sama, kita berbicara tentang varians variabel, dan jika berbeda, kita berbicara tentang varians variabel. Model regresi yang baik adalah model dengan atau tanpa varians variabel. Cara mendeteksi varians suatu variabel yang terjadi atau tidak menggunakan metode uji Glejser. Uji Glejser dilakukan dengan meregresi estimasi residual absolut model pada variabel penjelas. Untuk mendeteksi ada tidaknya heteroskedastisitas dilihat dari nilai probabilitas masing-masing variabel bebas. Jika probabilitas > 0,05 berarti tidak terjadi heteroskedastisitas, sebaliknya jika probabilitas < 0,05 berarti terjadi heteroskedastisitas. Juga, ada metode pengujian untuk melihat apakah ada varians variabel dalam model. Menurut Winarno (2015: 5.7), uji blangko menggunakan kuadrat residual sebagai variabel terikat dan variabel bebas terdiri dari variabel bebas yang ada, ditambah kuadrat, ditambah perkalian kedua variabel bebas. Cara mendeteksi metode white test dengan melihat nilai Obs\*R-Squared dan Chi Squares. Jika Obs\*R-Squared berada di atas nilai Chi Squares, dan nilai Probability of Chi Squares > 0,05 menunjukkan model tersebut tidak mengalami heteroskedastisitas, dan jika Obs\*R-Squared berada di atas nilai Chi Squares, dan probabilitas nilai Chi Squares < 0,05 menunjukkan bahwa terdapat heteroskedastisitas dalam model.

### **3.9 Metode Analisis Data**

### **3.9.1 Uji Analisis Jalur**

Uji analisis jalur digunakan untuk memecahkan masalah yang kemudian dicocokkan dengan menggunakan model hipotesis, hipotesis penelitian

diuji dengan menggunakan teknik analisis jalur. Analisis ini diolah dengan menggunakan program aplikasi SPSS V23, aturannya adalah uji t pada taraf signifikansi alpha = 0,05 atau p 0,05 yang ditunjukkan pada ketentuan (sig. t). Pengujian hipotesis ini menggunakan analisis jalur, untuk mengetahui kausalitas yang tinggi dari berbagai variabel dan hierarki serta hubungan dan jalur langsung atau tidak langsung. Tahapan dalam menggunakan analisis jalur adalah sebagai berikut :

### **Gambar 3.1**

![](_page_12_Figure_2.jpeg)

**Model Analisis Jalur** 

Rumusan Hipotesis :

Jika probabilitas (Sig) >0,05 (alpha) maka Ho diterima.

Jika probabilitas (Sig) < 0,05 (alpha) maka Ho ditolak.